## COMPAQ.

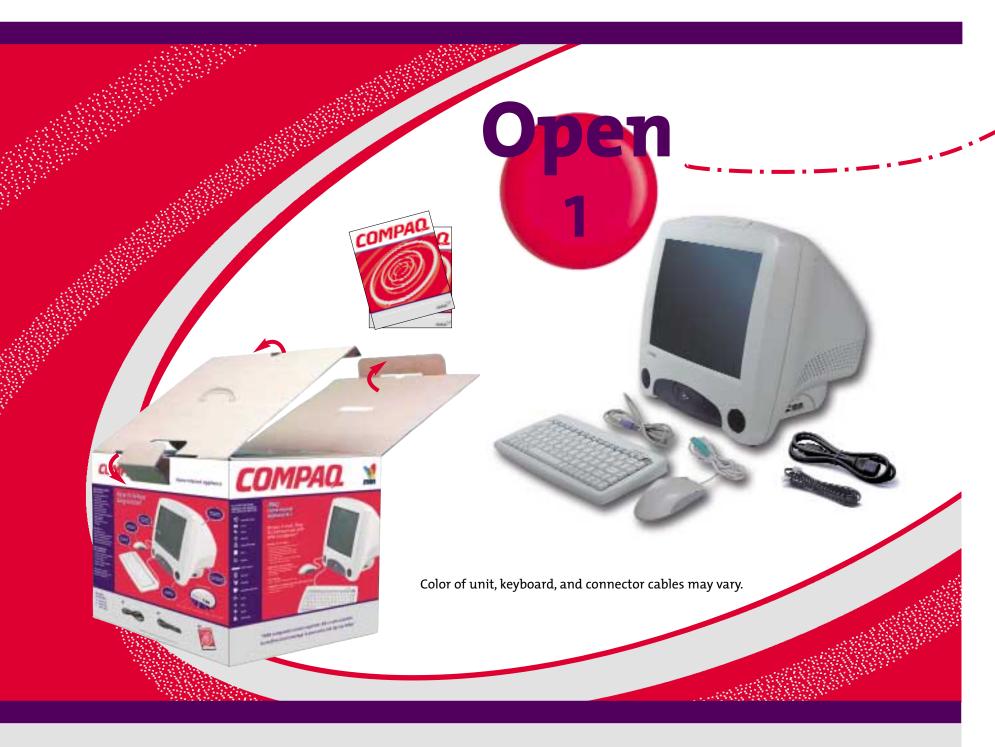

iPAQ Home Internet Appliance IA-2 Quick Setup

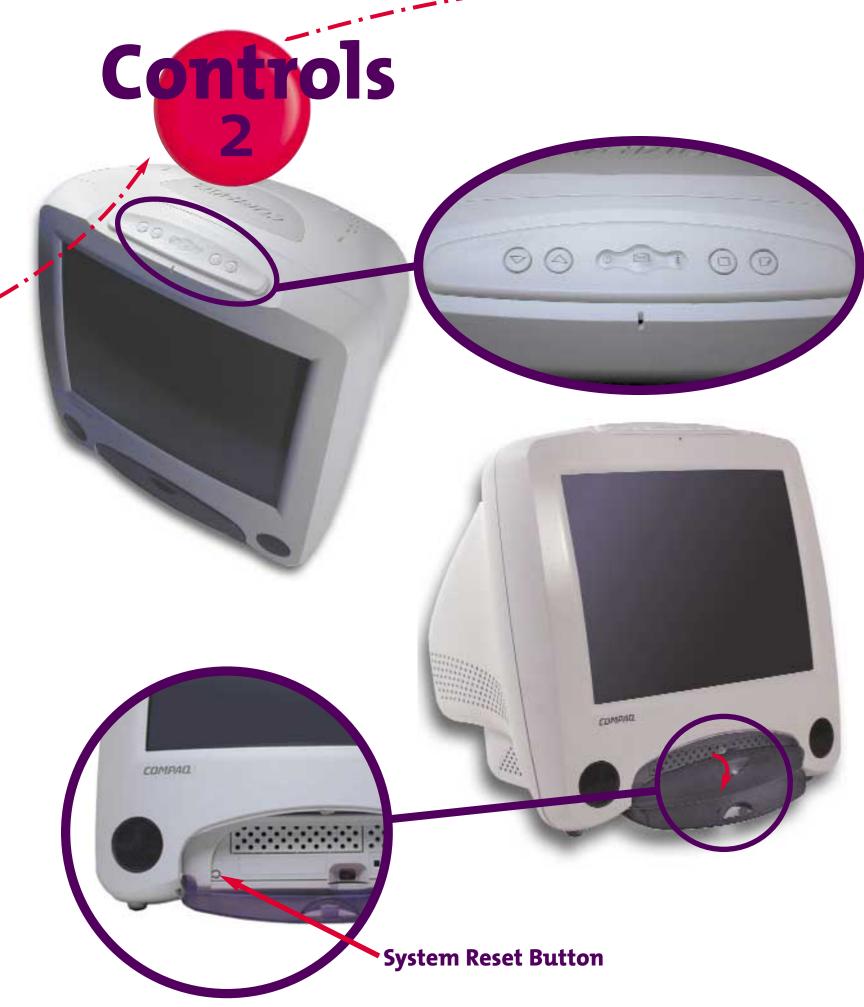

Important Notice: Safety information and telecommunications and electromagnetic emissions notices are found in the Getting Started Guide. The Safety and Comfort Guide should also be read for important safety and comfort information.

## Positions 3

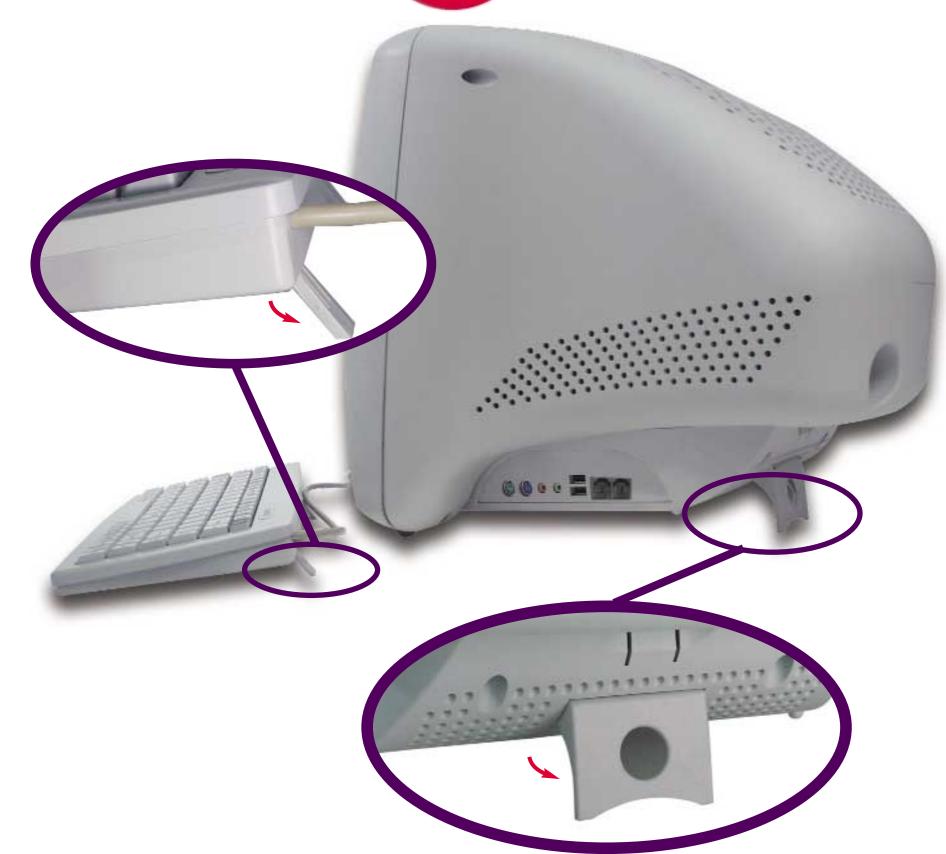

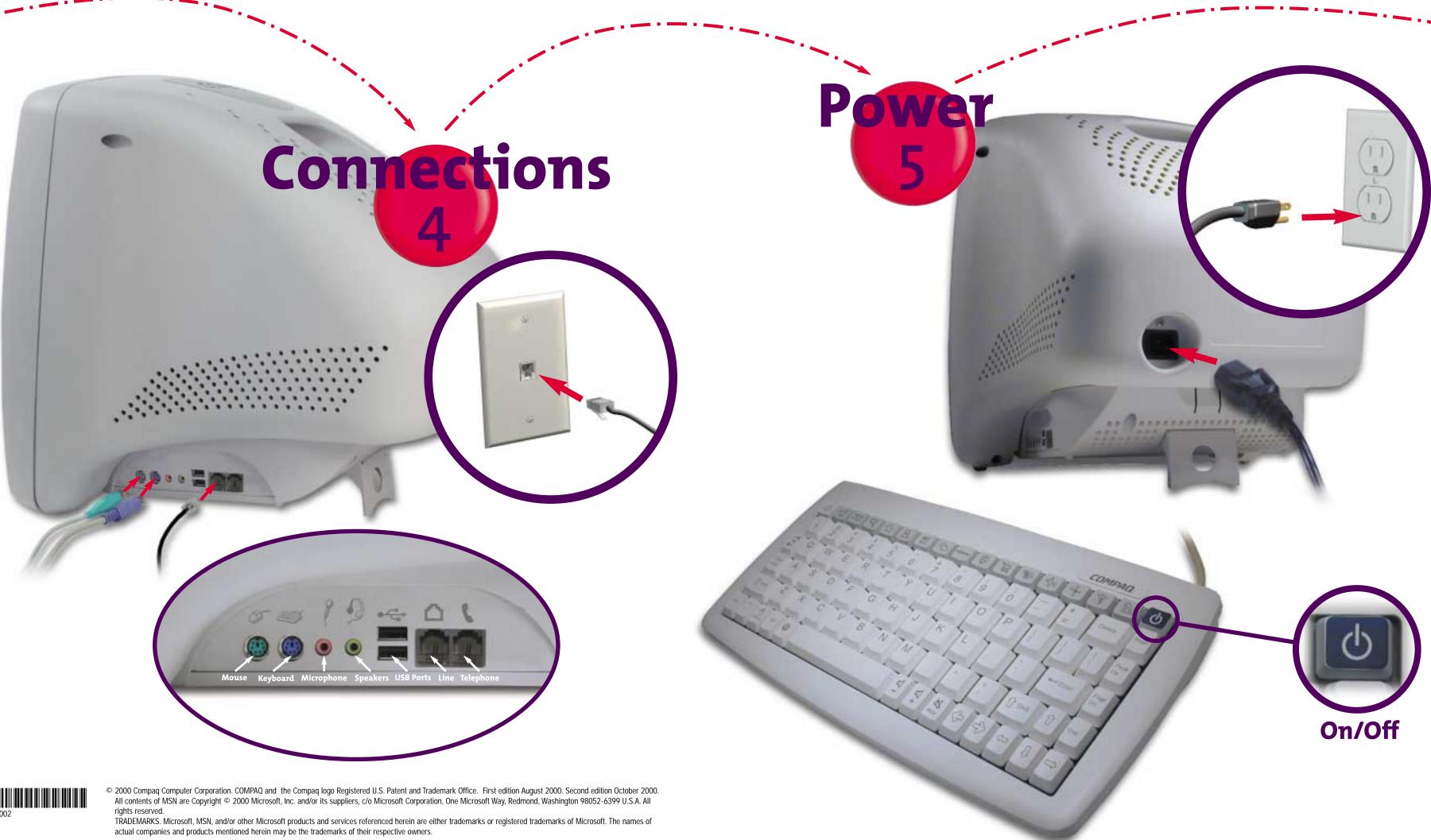

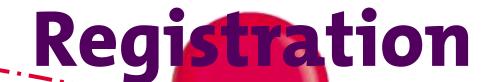

In the event that you have not signed up for MSN™ Companion service before leaving the store, please call 888-765-2411 now.

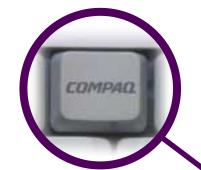

Once connected press the Compaq button for more information about your Home Internet Appliance and accessories.

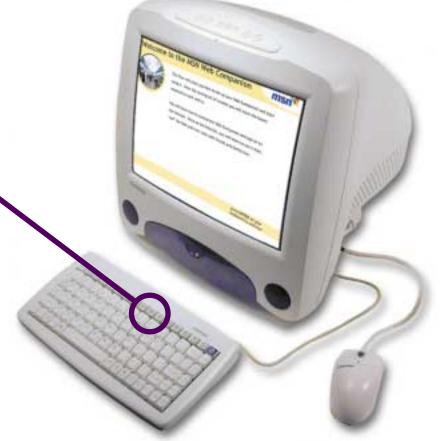

Go Q

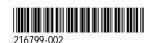